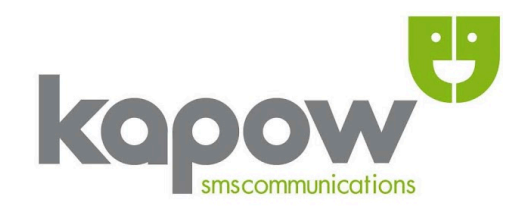

# **Information Guide: HTTP API Overview**

**Version: 29.1 Publication date: 2nd January 2025**

**www.kapow.co.uk**

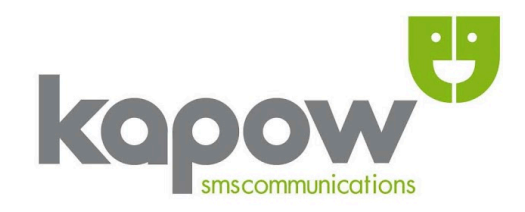

# **Kapow SMS Gateway**

All content herein including images, text and the Kapow logo is subject to copyright © and belongs to Kapow, the UK's first SMS Gateway. This document may not be distributed or reproduced without express consent and/or permission from Kapow. Any unauthorised distribution of this document disseminated in print, electronic or any other format is prohibited.

**Copyright © 2025, Cygnet Internet Services Ltd**.

**Head Office Kapow Cygnet Internet Services Ltd** Kemp House 124 City Road London EC1V 2NX

t - **020 71 835 835** f - **020 71 836 836**

e - **[info@kapow.co.uk](mailto:info@kapow.co.uk)**

**Sales** US Sales (Manhattan, NY): **+1 212 913 0553**

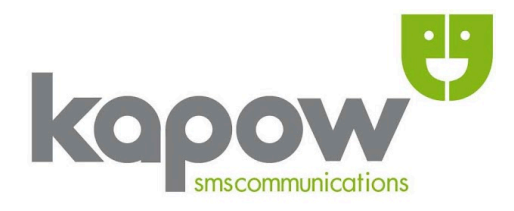

# **CONTENTS**

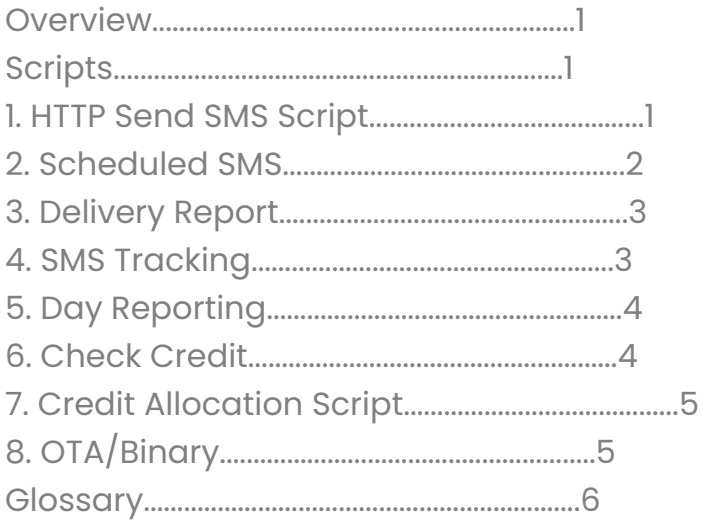

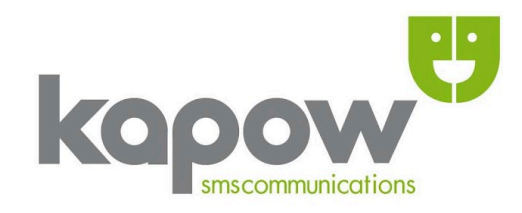

# **Overview**

Currently **HTTP** remains the most efficient way to send SMS for both large and small volumes of data. The Kapow API incorporates an interesting subset of useful features to help make your tasks easier to automate and reduce errors, where you can: *Alias your from-id, Send Premium SMS, Use URL Redirection, Check your Kapow Credit Balance, Schedule future dates & times for SMS processing, Request pro-active delivery reports and Check the status of a message*. HTTP also allows for automated batch processing allowing you to author multiple SMS messages destined for multiple recipients. Please note, if you intend to send large volumes of data you may consider using Kapow's **CSV Email2SMS** feature or **uploading CSV** (Comma Separated Values) files by email or directly from within Kapow's website.

The amount of mobile numbers you can **SMS** in 'one' request depends on your *scripting language* and *browser*. Generally a URL of around 2,000 characters should be safe, meaning an SMS sent to 50 – 100 recipients can quite easily accommodate up to 160 characters. If sending via **HTTP POST** there is no limit to the characters or recipients, however, if you are sending to more than one or two thousand recipients then CSV is a more practical and expedient option.

# **Scripts**

All sending scripts can be called securely via *https* if preferred.

# **1. HTTP (Hypertext Transfer Protocol) Send SMS Script:**

Uses a simple HTTP 1.1 GET or POST request to a script on one of our servers. After execution the script will return a verification response (and also standard HTTP request headers) followed by the number of remaining credits. This response data can be referenced by your scripts. Possible responses include:

**OK** = Message has been accepted and spooled for delivery. **USERPASS** = Invalid username or password. **NOCREDIT** = The account has no credits. **ERROR** = An error has occurred.

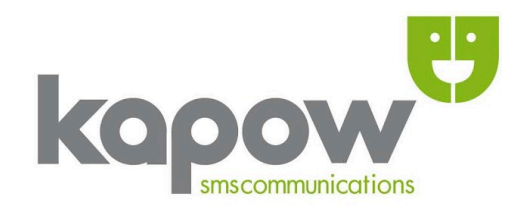

As well as being a nice SMS status indicator the response data above is useful for many purposes. It can be used for debugging when creating a new application or script. An example GET request would be:

# [http://www.kapow.co.uk/scripts/sendsms.php?username=test&password=test&mobi](http://www.kapow.co.uk/scripts/sendsms.php?username=test&password=test&mobile=07777123456&sms=Test+message) [le=07777123456&sms=Test+message](http://www.kapow.co.uk/scripts/sendsms.php?username=test&password=test&mobile=07777123456&sms=Test+message)

The required parameters are: **username** = Your account username. **password** = Your account password. **mobile** = The recipient mobile (or landline) number. **sms** = The actual SMS message to be sent.

### *Optional Parameters*

**from**  $id$  = The message sender (if enabled).

**url** = A URL you would like the browser to be redirected to after the HTTP request is submitted.

**route** = With *Premium SMS* enabled on your account you may wish to send a Premium SMS message (conforming to regulations & T&C's). For this feature you will need to set the route parameter's value to your personal *shortcode* number e.g. *route=66100*. For more information on Premium SMS please contact your Account Manager.

**returnid** = Setting the value of 'returnid' to TRUE (ie. **returnid=TRUE**) you will receive a unique ID along with your response. This can then be used for tracking your message's delivery status. To track a message the script to call is;

http://www.kapow.co.uk/scripts/chk\_status.php which takes TWO parameters:

**username** = Your account username.

**returnid** = The unique returnid that you received when submitting the message.

**2. Scheduled SMS**

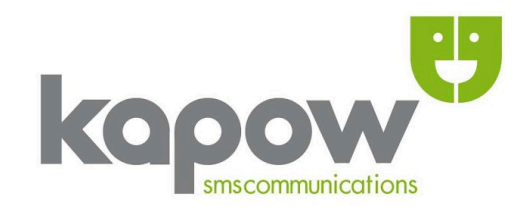

#### **sendtime =** DD-MM-YY+HH:MM

Scheduled SMS delivery allows you to set a date and time for all messages in a request to be processed for delivery. To ensure these messages will be delivered the credits will be removed from the available balance at the time of submission. To cancel a scheduled SMS you must contact your Account Manager. To specify that an SMS should be delivered at a future time, rather than immediately, only requires the addition of 1 extra parameter, '**sendtime**'. The correct format for the 'sendtime' parameter is, "DD-MMYY + HH:MM". So to specify that a message is to be sent on the 1st November 2011 at 4:15pm one would add the following text to the HTTP request:

#### **Usage:** <Normal HTTP request>&sendtime=01-11-11+16:15

For sendtime to succeed a valid *sendtime* MUST be entered in the correct format, '1-11-2011' is also valid, but '01/01/11' is INVALID  $\frac{n}{n}$  the forward slash character is not permitted]. The date MUST be in the **future** which may be up to **365 full days** from the current time. If the 'sendtime' parameter is incorrectly set the script will return an 'ERROR'.

#### **3. Delivery Report**

**dlr** = email\_address/URL

In addition to using the Kapow 'chk\_status.php' script, you can also receive a live delivery report sent to either an email address or a URL (**without** the 'http://' prefix). The parameter to add to your 'sendsms.php' script request is '**dlr**', this should be set to the email address or URL where the delivery report should be sent. *e.g.*:

#### [dlr=myaccount@account.com](mailto:dlr%3Dmyaccount@account.com)? **or**

dlr=www.myscript.co.uk/kapow/deliveryreport.php? (Tracking references and/or passwords can be added to your URL and we will call these along with our own variables).

#### *e.g.* <HTTP

REQUEST>dlr=www.myscript.co.uk/kapow/deliveryreport.php?staff=1&password=yello w

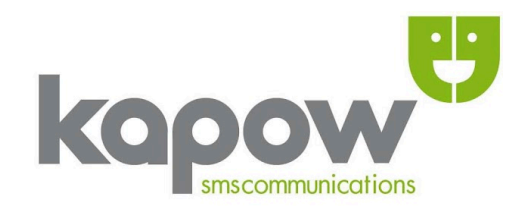

Upon receipt of a "Delivered" or "Failed" delivery report, you will receive either an email with the response status or an HTTP request to the specified URL. If you have requested the delivery report to be sent to you via a HTTP request we will provide 4 report variables;

**returnid** = The Kapow returnid for the message (same as when the message was submitted if requested).

**mobile** = The mobile number of the message's recipient.

**status** = D or X (Delivered / Failed) – or a long number of parts if using concatenated/long SMS.

**timesent** = The time the delivery report was generated by the recipient network. The time will be returned in the following format: "Y-M-D H:M:S".

## **4. SMS Tracking (Check Status)**

When making an HTTP request to send a message you simply add the parameter 'returnid'. For example: **returnid=TRUE** this will mean that along with the normal 'OK' response you'll also receive a unique tracking id (your *returnid*) for that message. When sending multiple messages each **returnid** will be given in the order of messages submitted.

To check the status of your SMS message make an HTTP Get/Post request to: http://www.kapow.co.uk/scripts/chk\_status.php this URL needs to be called with TWO parameters, your account 'username' and the 'returnid'.

#### *e.g.*

# [http://www.kapow.co.uk/scripts/chk\\_status.php?username=test&returnid=113706282](http://www.kapow.co.uk/scripts/chk_status.php?username=test&returnid=11370628274747507) [74747507](http://www.kapow.co.uk/scripts/chk_status.php?username=test&returnid=11370628274747507)

The return value will either be an '**ERROR**' (if the 'username' or 'returnid' are invalid) or a **1** plus character response ('**D**'elivered, '**B**'uffered, '**S**'ent or '**X**' failed).

# **5. Day reporting (Check Day Status)**

You can access all logs for a particular day by calling:

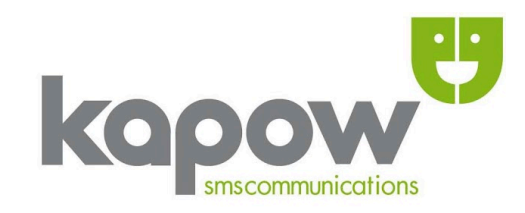

http://www.kapow.co.uk/scripts/chk\_daystatus.php? This needs to be called with TWO variables 'username' and 'password'. This will return logs for all messages sent on the current day.

### *e.g.*

http://www.kapow.co.uk/scripts/chk\_daystatus.php?username=test&password=test

If you wish to see logs for an alternative date then you can set the 'day', 'month' and 'year' variables.

### *e.g.*

http://www.kapow.co.uk/scripts/chk\_daystatus.php?username=text&password=test &day=DD&month=MM&year=YY (or YYYY is also acceptable).

As the logs are returned in CSV format this allows for integration with your own applications and scripts.

### **6. Check Credit**

Allows you to check your current credit balance by using the following URL:

http://www.kapow.co.uk/scripts/chk\_credit.php

The required parameters are:

**username =** Your account username.

**password =** Your account password.

*e.g.* http://www.kapow.co.uk/scripts/chk\_credit.php?username=test&password=test **7. Credit Allocation Script:**

For use with Kapow 'reseller' accounts ONLY, enables the 'reseller' to allocate credits from their available balance to a sub-account.

*e.g.* http://partner.kapow.co.uk/scripts/movecredits.php The required parameters are:

**ref\_id** = Reseller's id (username). **password** = Reseller's password.

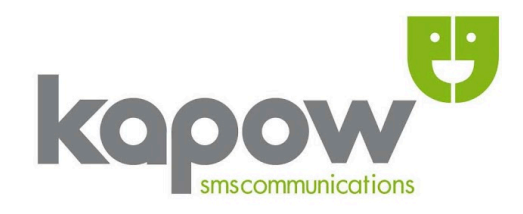

**to** = Recipient's username.

**credits** = Number of credits to move.

Possible responses: '**OK**' – if the request was successful, '**USERPASS**' – for an invalid ref\_id or password and '**ERROR**' – for any other error.

### **8. OTA/Binary:**

The http://www.kapow.co.uk/scripts/sendota.php URL uses the following parameters: **username** = Account Username.

**password** = Account Password.

**mobile =** Recipient's number.

**type =** Data type; settings, bookmarks, syncsettings **OR** omasettings.

**xml =** XML document to be encoded and sent.

A '**from\_id**' may also be supplied as a parameter in the URL request but this isn't always displayed on the recipient's handset. If sending the newer type of message (**OMA**) rather than the older **OTA** format then you will want to supply a security parameter:

**sec =** Security type; userpin, netwpin or usernetwpin OR userpinmac pin - pin number / authentication token. By default this is set to 'userpin' & '1234' - so the recipient must enter **1234** when they receive the message.

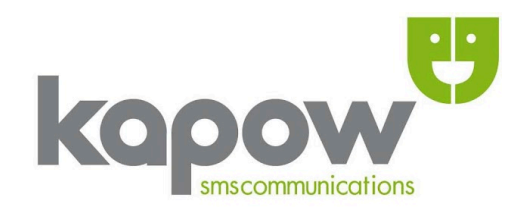

# **GLOSSARY**

**Alias:** An Alias indicates using a different from-id other than the default one on the account when sending SMS.

**API:** Is an acronym standing for Application Programming Interface.

**Automation:** Refers to the process of reducing the amount of manual and/or repetitive work needed in order to perform a task, it is not limited to an SMS context and is interchangeable with industrial, mechanical, technological and many other contexts.

**Credit:** Refers to the existing Kapow credits on your account.

**CSV Email2SMS:** Is Kapow's automated process allowing batch processing of SMS data via CSV (Comma Separated Values) sent as an email composed in plain text format.

**Data:** Essentially equates to 'information' and is usable in any I.T. related context including (but not exhaustively) documents, systems, protocols, scripts, software and applications. All at some level contain data.

**Debugging:** In I.T. describes the process of altering buggy error producing code/data or pathways in order to make a Program, System, Network or Application (note this is not an exhaustive list) work.

**File Upload:** Allows a file to be uploaded to a server which will either store it or allow a script to perform some action upon it. In the case of the Kapow File Upload/CSV service the message is processed and sent as SMS to the recipient mobile number/s outlined in the CSV file.

**from\_id:** Refers to the sender of an SMS message, it can be set for each message and defaults to www.kapow.co.uk.

**Headers:** Are auto-generated when transmitting data and appear at the start of a data block. They are sent when any information is exchanged via HTTP and email. Common header information includes date, time, content type, encoding (and if email) message body, sender, recipient and subject.

**HTTP:** Is a protocol and acronym that stands for Hypertext Transfer Protocol. **Parameter/s:** In a 'HTTP request' context refers to the 'key=value' pairs submitted when sending form data using GET or POST.

**.php:** Is the file extension for the PHP file format, PHP which stands for the HyperText Preprocessor.

**Processing:** In the context of your Kapow SMS service refers to the manipulation of

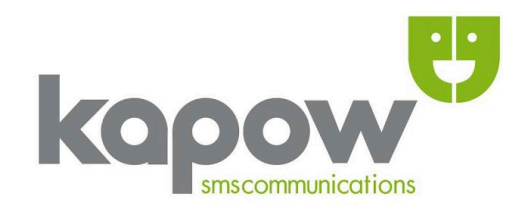

data via scripts on one of our servers.

**Redirection:** Is a means of dynamically changing any given browsers current location normally to another webpage.

**Request:** Commonly refers to the GET and POST methods used to submit web form data.

**Reseller:** An individual or a company who is able to share/charge their Kapow service to a third party.

**returnid:** A unique parameter allowing Kapow SMS users to track the status of their SMS messages.

**SERVER:** Is a gateway and storage device used for changing and exchanging data or information.

**Spooled:** Indicates the pending status of what may be an SMS or document (for printing), indicating that it is ready for processing or to have some other action performed to it.

**URL:** Is an acronym for Universal Resource Locator.